# **django-blog-it Documentation**

*Release 0.3.1*

**django-blog-it**

**May 14, 2019**

### **Contents**

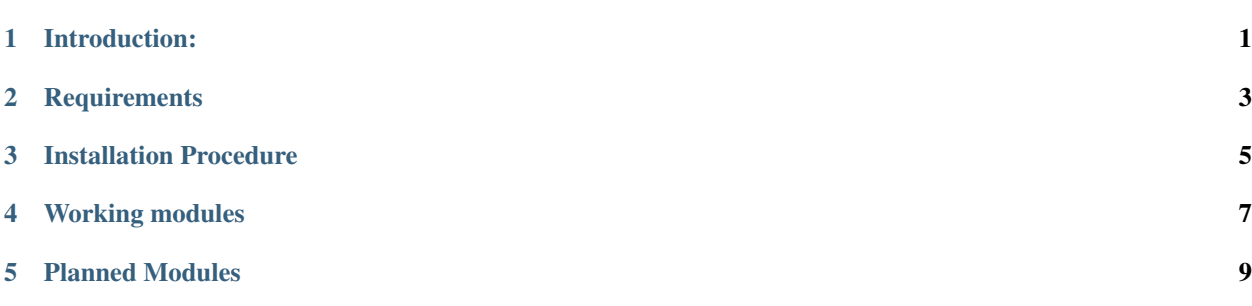

#### Introduction:

<span id="page-4-0"></span>django-blog-it is simple and completely customizable blog application. You can integrate it into your project and customise the blog application or just host it to post your articles.

Source Code is available in Micropyramid Repository[\(https://github.com/MicroPyramid/django-blog-it.git\)](https://github.com/MicroPyramid/django-blog-it.git).

#### Modules used:

- Pillow
- Django Simple Pagination

## **Requirements**

<span id="page-6-0"></span>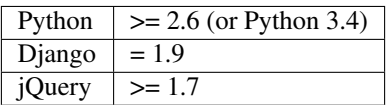

#### Installation Procedure

<span id="page-8-0"></span>1. Install django-blog-it using the following command:

```
pip install django-blog-it
            (or)
git clone git://github.com/micropyramid/django-blog-it.git
cd django_blog_it
python setup.py install
```
2. After installing/cloning this, add the following settings in the virtual env/bin/activate file to start discussions on blog articles

```
You can create/get your disqus account at https://disqus.com/profile/login/
# Disquss details
DISQUSSHORTNAME="Your Disquss Short Name"
export DISQUSSHORTNAME
```
3. Use virtualenv to install requirements:

```
pip install -r requirements.txt
```
## Working modules

- <span id="page-10-0"></span>• Create Blog Posts.
- A Complete Blog with articles, categories, tags, archievs.
- Blog Post History.
- Blog Post Trash Management.

#### Planned Modules

- <span id="page-12-0"></span>• Blog pages
- Contact us page (configurable)
- google analytics
- SEO compliant
- Configurable contact us page.
- Dynamic Menu.
- Social Login.

We are always looking to help you customize the whole or part of the code as you like.